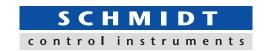

# Multiple Force-Time (Torque-Time) Graphing Software Force Recorder Plus

- -Data Graphing of up to 4pcs devices simultaneously
- -Displays different units (eg: force N and torque Nm) on the same window
- -Up to 10 graphs can be overlaid for visual analysis
- Operation history tracking and password protection possible for security

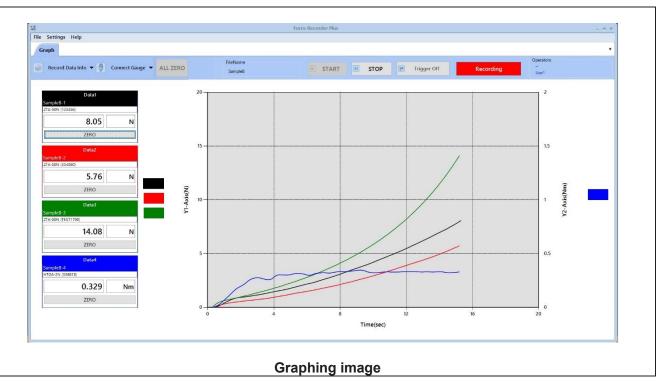

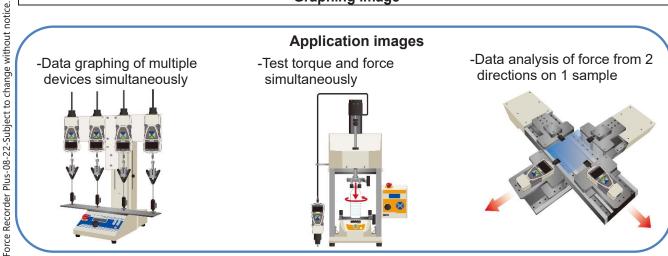

Hans Schmidt & Co GmbH Schichtstr. 16 84464 Waldkraiburg Germany

Phone: int. + 49 / (0)8638 / 9410-0 Fax: int. + 49 / (0)8638 / 4825

e-mail: info@hans-schmidt.com Internet: http://www.hans-schmidt.com

| Common functions of Force Recorder Series |                                                                  |  |
|-------------------------------------------|------------------------------------------------------------------|--|
| Graph scaling function                    | The graph can be zoomed in/out, or scroll to check the details.  |  |
| Statistical calculation                   | Max/min/average values are automatically calculated.             |  |
| Print                                     | Graph and statistics value can be printed out as report format.  |  |
| CSV file converting function              | Recorded data can be converted into CSV format.                  |  |
| Preview saving function                   | Graph can be saved in various format. (e.g. Word, Excel and PDF) |  |
| Device setting                            | The setting of device can be changed via software.               |  |

| Main functions of Force Recorder Plus    |                                                                                                    |  |
|------------------------------------------|----------------------------------------------------------------------------------------------------|--|
| Data graphing of multiple devices        | It can graph data of up to 4pcs devices simultaneously.                                                                                    |  |
| Display different units / ranges         | Different units (eg: force and torque) / ranges (eg: 5N and 5000N) can be displayed on the same window by setting the Y1-Axis and Y2-Axis. |  |
| Graph overlay                            | Up to 10 graphs can be overlaid for visual analysis.                                                                                       |  |
| Trigger function                         | Data from multiple devices can be recorded automatically at the same time by setting up the START/STOP value.                              |  |
| Area select function                     | Extract the desired part of the graph, then the new statistical value will be calculated.                                                  |  |
| Average and total value display as graph | When overlay the graphs, the average and total value of all the graphs can be displayed as graph.                                          |  |
| Management of devices                    | Register each device by its serial No., and manage its name and calibration date, etc.                                                     |  |
| Operation history tracking               | Operation history can be recorded by log settings.                                                                                         |  |
| Password function                        | To avoid unnecessary login, user ID and password is required when login.                                                                   |  |

# [Main window]

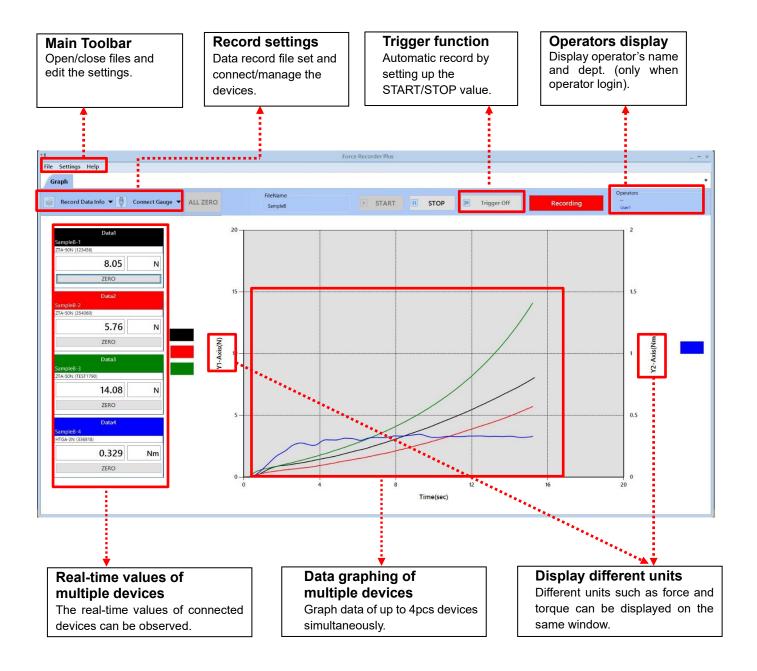

# [Graph viewing window]

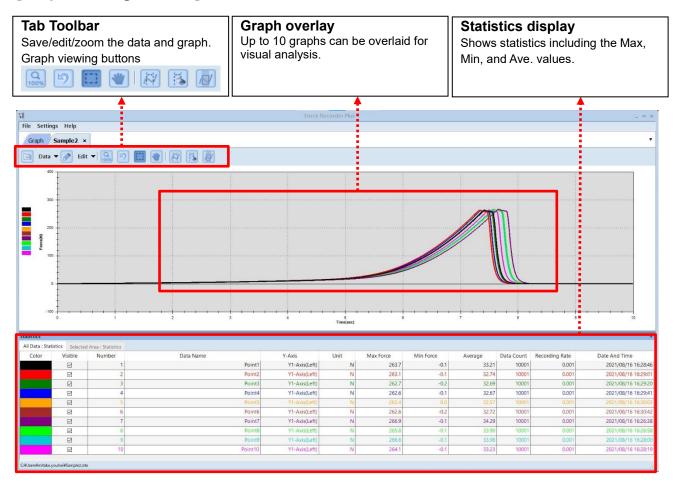

#### [Management of devices]

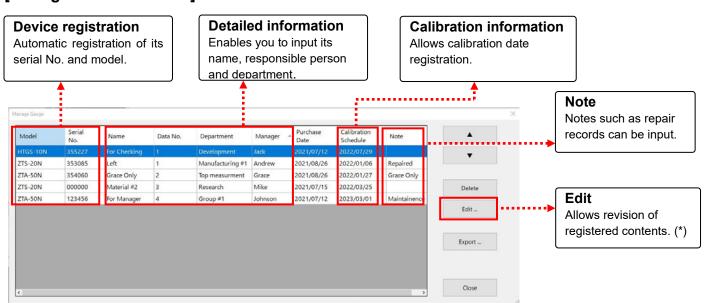

<sup>\*</sup>This button is displayed only administrator login.

### [Main Functions]

# Force-Time (torque-time) Graphing **Graph Analyzing** Simply press START/STOP buttons for recording. 1. Extract the desired part of the graph, and the new statistical value will be calculated. (Area select function) STOP START 2. Adjust the starting position of the graph for easy comparison by using shift graph line function. (Start/Stop buttons) It is easy to see force transitions as the real-time values and graphing are displayed on the same window. (Graphing image) (Shift graph line) 3. Data from multiple devices can be recorded automatically according to the set value. (Trigger function) \* e.g. The software will start recoding when force reaches 1N, and stop after 10 sec. **Graph Viewing Output and Print** You can zoom in/out or scroll easily to check the details of Print the graph and statistical values in report format. 1. the recorded graph. (Graph scaling function) 2. Select and enlarge the desired area of graph and paste to the clipboard. 3 . Recorded data can be converted into CSV format. (Graph viewing buttons) (CSV file converting function) 2. Up to 10 graphs can be overlaid for visual analysis. (Graph overlay function)

| Force Recorder Series Main Functions Comparison |               |                        |                                    |                        |
|-------------------------------------------------|---------------|------------------------|------------------------------------|------------------------|
| Model                                           | Light         | Standard               | Professional                       | Plus                   |
| Feature                                         | Graphing only | With editing functions | Force-<br>displacement<br>graphing | Multiple<br>graphing   |
| Graphing                                        | Force-time    | Force-time             | Force-time /<br>displacement       | Force-time             |
| Data transferring speed (Max)                   | 2000 data/sec | 2000 data/sec          | 2000 data/sec                      | 1000 data/sec          |
| Recording data point (Max)                      | 7.2 million   | 7.2 million            | 7.2 million                        | 0.3 million            |
| Displacement output                             | N/A           | N/A                    | √                                  | N/A                    |
| Graph overlaying                                | N/A           | √ (Max 5)              | √ (Max 5)                          | √ ((Max 10)            |
| Trigger function                                | N/A           | $\sqrt{}$              | $\checkmark$                       | $\sqrt{}$              |
| Point marking                                   | N/A           | $\sqrt{}$              | V                                  | N/A                    |
| Border line function                            | N/A           | $\sqrt{}$              | V                                  | N/A                    |
| Capture function                                | N/A           | √                      | √                                  | $\sqrt{}$              |
| Graph scaling                                   | √ (Automatic) | √ (Automatic)          | √ (Automatic)                      | (Automatic and Manual) |
| Statistics output                               | $\sqrt{}$     | $\sqrt{}$              | $\checkmark$                       | $\sqrt{}$              |
| Comment                                         | $\sqrt{}$     | $\sqrt{}$              | √                                  | N/A                    |
| Print                                           | $\sqrt{}$     | $\sqrt{}$              | √                                  | $\sqrt{}$              |
| CSV file converting                             | $\sqrt{}$     | $\checkmark$           | V                                  | $\sqrt{}$              |
| Preview saving (PDF/Word/Excel)                 | V             | V                      | √                                  | <b>V</b>               |
| Force gauge setting                             | $\sqrt{}$     | $\sqrt{}$              | V                                  | $\sqrt{}$              |
| Operation history tracking                      | N/A           | N/A                    | N/A                                | V                      |
| Password                                        | N/A           | N/A                    | N/A                                | $\sqrt{}$              |

<sup>\*</sup> Refer to the specification of each product for details.

| Specifications                                                                                                    |                                                                                           |  |  |
|----------------------------------------------------------------------------------------------------|-------------------------------------------------------------------------------------------|--|--|
| Model                                                                                                    | Force Recorder Plus                                                                       |  |  |
| Data transferring speed (Max)                                                                                                    | 1000 data/sec                                                                             |  |  |
| Resolution                                                                                                    | Determined by force gauge's capacity. (Signed 4-digit)  (eg: 0.001N when using 5N range.) |  |  |
| Output                                                                                                    | CSV format conversion, Printing                                                           |  |  |
| Languages                                                                                                    | Japanese, English                                                                         |  |  |
| Digital Force-gauges: ZTS/ZTA series Compatible devices  Digital Torque-gauges: HTGS/HTGA series, DTXS/DTXA series Desktop Amplifier: FA Plus2 series Sensor Interchangeable Amplifier: eZT、eFA Plus2 |                                                                                           |  |  |
| Required cable                                                                                                    | Supplied USB cable for force gauge                                                        |  |  |

<sup>\*</sup> USB hub is required when using multiple devices simultaneously.

| Connect Devices NO. | USB hub type                          | Notes                    |
|---------------------|---------------------------------------|--------------------------|
| 1~2 pcs             | Self-powered type or bus-powered type | Supply current per port: |
| 3~4 pcs             | Bus-powered type                      | 250mA or higher          |

| Operating Environment |                                                                                    |  |
|-----------------------|------------------------------------------------------------------------------------|--|
| Model                 | Force Recorder Plus                                                                |  |
| Operating environment | Windows 8.1/10/11                                                                  |  |
| Hardware              | CPU: 1GHz or higher  Memory: 4GB or more  Hard disk: 10GB (Data Storage) or larger |  |
| Platform              | .NET Framework4.8 or higher                                                        |  |
| Image size            | Resolution 1920x1080 pixel or greater (*1)                                         |  |

<sup>\*1</sup> For Windows10, you may need to adjust the resolution if it is not displayed properly.
\*2 We do not guarantee operation in USB 3.0.

| Compatible Devices For Force-Time (Torque-Time) graph |                                  |                         |                                                                                                    |
|-------------------------------------------------------|----------------------------------|-------------------------|----------------------------------------------------------------------------------------------------|
| Digital Force Gauge                                   | Sensor Interchangeable Amplifier |                         | Desk Type Load Cell Amplifier                                                                                                    |
| ZTS/ZTA series                                        | eZT                              |                         | FA Plus2/eFA Plus2                                                                                                    |
|                                                       |                                  |                         | OLO COLOR COLOR CO |
| For Torque-Time graph                                 |                                  |                         |                                                                                                    |
| Handy Type Torque Gauge                               |                                  | Screw Cap Torque Tester |                                                                                                    |
| HTGS/HTGA series                                      |                                  | DTXS/DTXA series        |                                                                                                    |
|                                                       |                                  |                         |                                                                                                    |

| Related Products                                                           |                                                                                                    |  |
|----------------------------------------------------------------------------|----------------------------------------------------------------------------------------------------|--|
| Motorized Test Stand MX/MX2/MH/MH2/EMX series                              | Optional Cable<br>CB-528                                                                                                   |  |
| The motorized test stand can be operated by switch to perform measurement. | By combining with ZT series force gauge and test stand, it activates the motion control and overload-preventing functions. |  |
|                                                                            |                                                                                                    |  |